### SOS3003 **Applied data analysis for social science**  Lecture notes 02-2010

Lecture notes 03-2010

Erling Berge Department of sociology and political science NTNU

Spring 2010 **Dentisy Constructs** Construction Construction Construction Construction Construction Construction Construction Construction Construction Construction Construction Construction Construction Construction Constru

## Two lectures

Lectures 02 and 03

• Multiple regression – Hamilton Ch 3 p65-101

### Seminars 02 and 03

- 02: Choosing dependent variable
- 03. On writing term paper

#### Recall from first lecture: Bivariate regression: Modelling a sample

• 
$$
Y_i = b_0 + b_1 X_{1i} + e_i
$$
  
- i=1,...,n 
$$
n = # \text{ cases in the sample}
$$

- $e_i$  is usually called the residual (not the error term as in the population model)
- Y and X must be defined unambiguously, and Y must be interval scale (or ratio scale) in ordinary regression (OLS regression)

Spring 2010 **Contract Contract Contract Contract Contract Contract Contract Contract Contract Contract Contract Contract Contract Contract Contract Contract Contract Contract Contract Contract Contract Contract Contract Co** 

Recall from first lecture: Bivariate regression: Modelling a population

- $Y_i = \beta_0 + \beta_1 x_{1i} + \varepsilon_i$ 
	- $i=1,...,n$   $n = #$  cases in the population
	- $\varepsilon_i$  is the error term for case no i
- Y and X must be defined unambiguously, and Y must be interval scale (or ratio scale) in ordinary regression (OLS regression)

### Summary on bivariate regression

- In bivariate regression the OLS method finds the "best" LINE or CURVE in a two dimensional scatter plot
- Best is defined as the "a" and "b" that minimizes the sum of squared deviations between the line/ curve and observed variable values
- **Scatter-plot and analysis of residuals** are tools for diagnosing problems in the regression
- Transformation (by powers) is a general tool helping to mitigate several types of problems, such as
	- Curvilinearity
	- Heteroscedasticity
	- Non-normal distributions of residuals
	- Cases with too high influence
- Regression with (power) transformed variables are always curvilinear. Results can most easily be interpreted by means of graphs

Spring 2010 **C** Erling Berge 5

Multiple regression: model (1)

- The goal of multiple regression is to find the net impact of one variable controlled for the impact of all other variables
- Let K= number of parameters in the model (this means that K-1 is the number of variables)
- Then the population model can be written

• 
$$
y_i = \beta_0 + \beta_1 x_{i1} + \beta_2 x_{i2} + \beta_3 x_{i3} + ... + \beta_{K-1} x_{i,K-1} + \varepsilon_i
$$

Spring 2010 **C** Erling Berge **6** Erling Berge **6** 6

## Multiple regression: model (2)

• This can also be written  $y_i = E[y_i] + \varepsilon_i$ ,

this means that

- $\mathsf{E}[\mathsf{y}_\mathsf{i}]$  is read as "the expected value of  $\mathsf{y}_\mathsf{i}$ "
- $E[y_i] = \beta_0 + \beta_1 x_{i1} + \beta_2 x_{i2} + \beta_3 x_{i3} + ... + \beta_{K-1} x_{i,K-1}$

Spring 2010 **C** Erling Berge **7** 

## Multiple regression: model (3)

• We will find the OLS estimates of the model parameters as the b-values in

 $\hat{y}_i = b_0 + b_1 x_{i1} + b_2 x_{i2} + b_3 x_{i3} + ... + b_{K-1} x_{i,K-1}$  $(\hat{y}_i$  is read as "estimated" or "predicted" value of  $y_i$ ) that minimizes the squared sum of the residuals

$$
RSS = \sum_{i=1}^{n} (Y_i - \overline{Y})^2 = \sum_{i=1}^{n} e_i^2
$$

## Estimation methods

- The OLS method means that parameters are found by minimizing RSS (residual sum of squares)
- But this is not the only method for finding suitable b-values. Two alternatives are:
	- WLS: Weighted least squares
	- ML: maximum likelihood

Spring 2010 **Contract Contract Contract Contract Contract Contract Contract Contract Contract Contract Contract Contract Contract Contract Contract Contract Contract Contract Contract Contract Contract Contract Contract Co** 

More on testing hypotheses

- We can draw many samples from a population
- In every new sample we can estimate new values (a new  $b_k$ -value) of the same population regression parameter  $(\beta_k)$
- If we make a histogram of the many estimates of e.g.  $b_k$  we will see that  $b_k$  has a distribution. This distribution is called the sampling distribution of  $b_k$
- Different types of parameters have different types of sampling distributions
- Regression parameters (OLS regression  $b_k$ ) have t-distributions (Student's t-distribution)

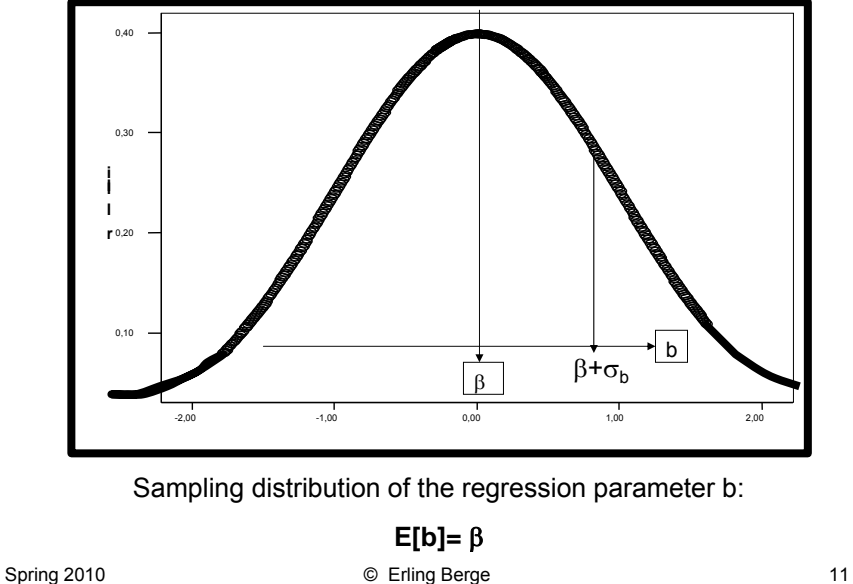

## On partial effects (1)

- Example with 2 variables
- If we estimate a model with 2 x-variables

 $y_i = b_0 + b_1 x_{i1} + b_2 x_{i2} + e_i$ 

it will in principle involve 3 different correlations:

- Between y and  $x_1$
- Between y and  $x_2$
- Between  $x_1$  and  $x_2$

# On partial effects (2)

• This might have been represented by 3 different bivariate regressions where the third variable was kept constant

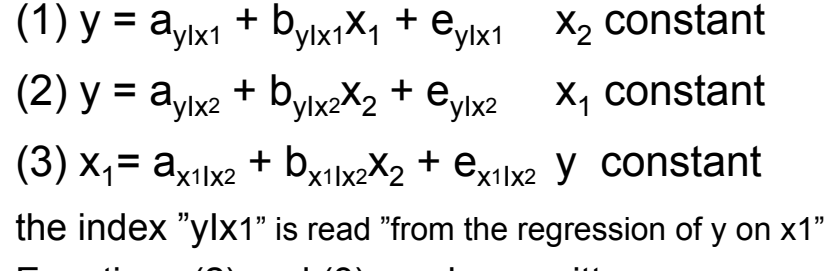

• Equations (2) and (3) can be rewritten as:

Spring 2010 **C** Erling Berge 13

## On partial effects (3)

(2) 
$$
e_{y|x^2} = y - (a_{y|x^2} + b_{y|x^2}x_2)
$$
  
(3)  $e_{x^1|x^2} = x_1 - (a_{x^1|x^2} + b_{x^1|x^2}x_2)$ 

We may interpret this as a removal of the effect of  $x_2$  from y and from  $x_1$ 

We also see that  $e_{y1x^2}$  and  $e_{x11x^2}$  become the new y and  $x_1$  variables where the effect of  $x_2$  has been removed

## On partial effects (4)

• If we, based on this, make a new regression  $\hat{e}_{v1x2} = a + b e_{x11x2}$ 

we find that

 $a = 0$ 

 $b = b_1$  from the regression

```
y_i = b_0 + b_1 x_{i1} + b_2 x_{i2} + e_i
```
 $\cdot$  b<sub>1</sub> is in other words the effect of  $x_1$  on y **after we** have removed the effect of  $x_2$ 

Spring 2010 **Contract Contract Contract Contract Contract Contract Contract Contract Contract Contract Contract Contract Contract Contract Contract Contract Contract Contract Contract Contract Contract Contract Contract Co** 

# Experiments and partial effects

- Experiments investigate the causal connection between two variables controlled for all other causal impacts
- Multiple regression is a kind of half-way replication of experiments – the next best solution – and is a close relative of quasiexperimental research designs

## Partial effects

A leverage plot for y and  $x_k$  is a plot where

- y-axis is the residual from the regression of y on all x-variables except  $x_k$ , and
- x-axis is the residual from regression of  $x_k$ on all the other x-variables

The regression line in such a plot will always go through y=0 and will have a slope coefficient equal to  $b_k$ 

Spring 2010 **C** Erling Berge 17

### An example with 2 independent variables

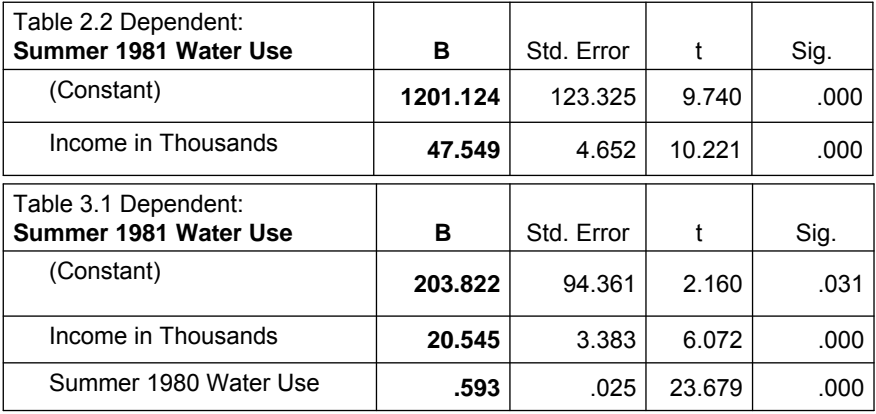

From the table 2.2 (p46) and 3.1 (p68) in Hamilton. In the tables in the book the constant is on the last line. SPSS put it on the first line.

Question: What does it mean that the coefficient of income declines when we add a new variable?

## On the addition of new variables

- It is not common that existing theory will give precise prescriptions for what variables to include in a model. Usually there is an element of trial and error in developing a model
- When new variables are added to a model several things happen
	- $-$  The explanatory force increase:  $R^2$  increase, but will the increase be significant?
	- The coefficient of the regression shows the effect on y. Is this effect significantly different from 0?
	- If the coefficient is significantly different from 0, is it also so big that it is of substantial interest?
	- Spurious coefficients can decline. Do the new variable change the interpretation of the effect of the other variables?

Spring 2010 **Contract Contract Contract Contract Contract Contract Contract Contract Contract Contract Contract Contract Contract Contract Contract Contract Contract Contract Contract Contract Contract Contract Contract Co** 

### Parsimony

- Parsimony is what might be called an aesthetic criterion of a good model. We want to explain as much as possible of the variation in y by means of as few variables as possible
- The adjusted coefficient of determination, Adjusted  $R^2$ , is based on parsimony in the sense that it takes into consideration the complexity of the data relative to the complexity of the model by the difference between n and K

(n-K is the degrees of freedom in the residual,  $n =$  number of observations,  $K =$  number of estimated parameters)

## Irrelevant variable

- Including irrelevant variables
	- A variable is irrelevant if the real effect (β) is 0; or more pragmatically, if it is so small that it has no substantive interest
	- **Inclusion of an irrelevant variable** makes the model unnecessarily complex and will have the consequence that coefficient estimates on all variables have larger variance (coefficients varies more form sample to sample)
- Including an irrelevant variable is probably **the least damaging error** we can do

Spring 2010 **Contract Contract Contract Contract Contract Contract Contract Contract Contract Contract Contract Contract Contract Contract Contract Contract Contract Contract Contract Contract Contract Contract Contract Co** 

### Relevant variable

- A variable is relevant if
	- Its real effect (β) is significantly different from 0, and
	- Large enough to have substantive interest, and
	- It is **correlated with other included x-variables**
- If we exclude a relevant variable all results from our regression will be unreliable. The model is unrealistically simple
- Not including a relevant variable is **the most damaging error** we can do. But consider requirement 2 and 3. This makes it a lot easier to avoid this problem.

# Sample specific results?

- Choice of variables is a trade-off among risks. Which risk is worse depends on the purpose of the study and the strength of relations
- With a test level of 0.05 one may easily find sample specific results. In about 5% of all samples a coefficient that show up as not significantly different from 0 will in "reality" be different from 0 ( $\beta \neq 0$ ) and vice versa for those we find to be significantly different from 0 mayin reality be 0
- The best defence against this is the theoretical argument for finding an effect different from 0

Spring 2010 **Contract Contract Contract Contract Contract Contract Contract Contract Contract Contract Contract Contract Contract Contract Contract Contract Contract Contract Contract Contract Contract Contract Contract Co** 

# Hamilton (s74) example

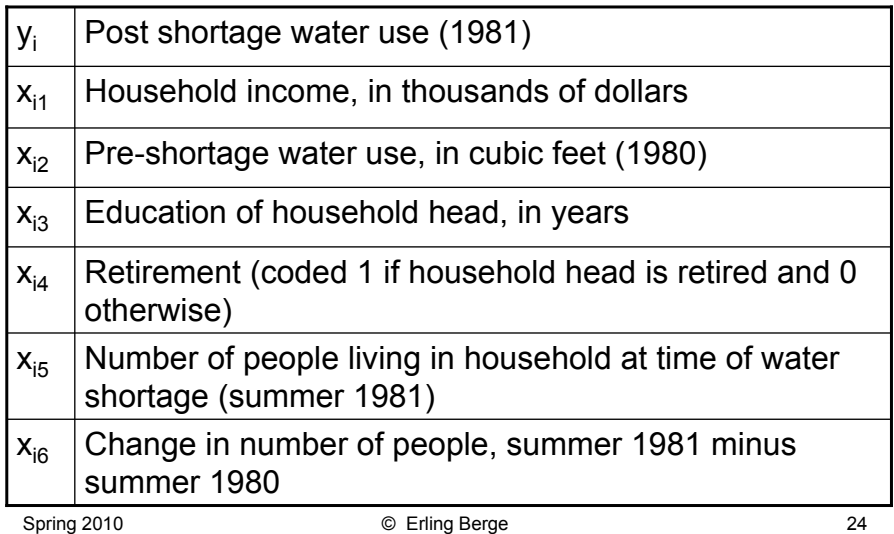

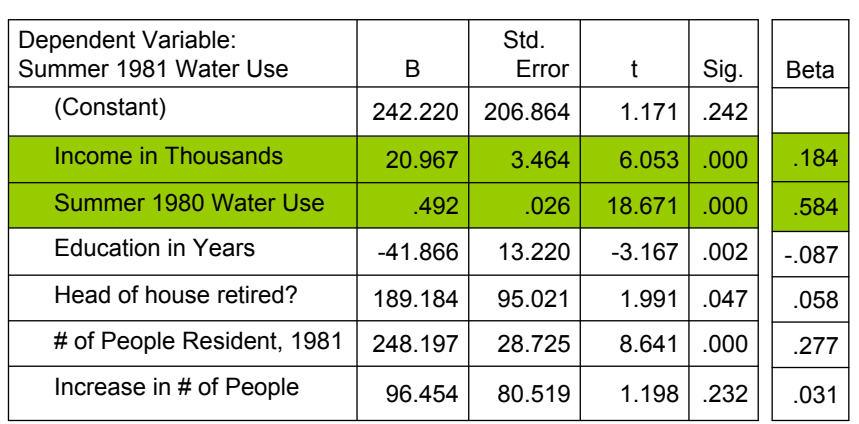

## Table 3.2 (Hamilton p74)

How do we interpret the coefficient of "Increase in # of People" ?

Spring 2010 **C** Erling Berge 25 What leads to less water use after the crisis?

## Standardized coefficients

• Standardized variables (z-scores) have standard deviation as unit of measurement and a mean of 0

$$
Z_{ix} = \frac{\left(X_i - \overline{X}\right)}{s_x}
$$

• Standardized regression coefficients (beta-weights, or path coefficients)

 $b_k^s = b_k(s_k/s_y)$  (varies between -1 and +1)

• Predicted standard score of  $y_i$  ( $\hat{z}_{iy}$ ) = 0.18 $z_{i1}$  +  $0.58z_{i2} - 0.09z_{i3} + 0.06z_{i4} + 0.28z_{i5} + 0.03z_{i6}$ 

### t-test

- The difference between the observed coefficient  $(b_k)$  and the unobserved coefficient  $(\beta_k)$  standardized by the standard deviation of the observed coefficient  $(SE_{b_k})$  will usually be very close to zero if the observed  $b_k$  is close to the population value. This means that if we in the formula
- t =  $(b_k \beta_k)$ / SE<sub>bk</sub> substitutes  $\beta_k$  = 0  $(H_0)$  and find that "t" is small we will believe that the population value  $\beta_k$  in reality equals 0 (we cannot refute  $H_0$ )
- How big "t" has to be before we stop believing that  $\beta_k = 0$ we can find from knowing the sampling distribution of  $b_k$ and  $SE_{b_k}$

Spring 2010 **Contract Contract Contract Contract Contract Contract Contract Contract Contract Contract Contract Contract Contract Contract Contract Contract Contract Contract Contract Contract Contract Contract Contract Co** 

330

بالك

**Appendix 4 Skollettool Tobies** 

Table A4.1 Critical values for student's t-distribution

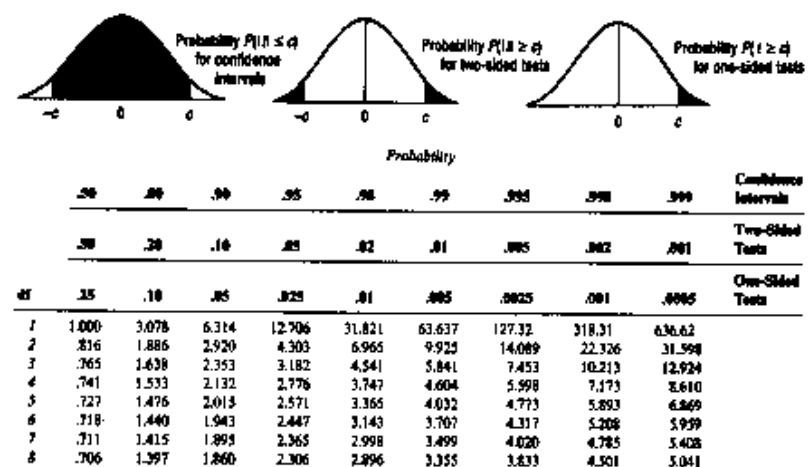

Spring 2010 **C** Erling Berge 28 "t" has a sampling distribution called the t-distribution The t-distribution varies with the number of degrees of freedom (n-K) and is listed according to level of significance  $\alpha$ 

## Confidence interval for β (1)

- We have defined t =  $(b_k \beta_k)/SE_{bk}$  This means that
- t \* ( $SE_{b_k}$ ) =  $b_k \beta_k$  or  $\beta_k = b_k t$  \* ( $SE_{b_k}$ ) where t follows the t distribution with n-K degrees of freedom
- Chosing a  $t_{\alpha}$ -value from the table of the tdistribution with n-K degrees of freedom then it is true that
- Pr{b<sub>k</sub> t \* (SE<sub>bk</sub>) <  $\beta_k$  < b<sub>k</sub> + t \* (SE<sub>bk</sub>) } = 1  $\alpha$
- Then if  $\beta_k$ = b<sub>k</sub> is correct, a two tailed test will have a probability of  $\alpha$  to reject H<sub>0</sub> :  $\beta_k$ = 0 when  $H_0$  in reality is correct (type I error)

Spring 2010 **Contract Contract Contract Contract Contract Contract Contract Contract Contract Contract Contract Contract Contract Contract Contract Contract Contract Contract Contract Contract Contract Contract Contract Co** 

## Confidence interval for  $\beta$  (2)

- This means that there is a probability of  $\alpha$ that  $\beta_k$  in reality is outside the interval **,**  $**b**<sub>k</sub> + **t**<sub>\alpha</sub> (**SE**<sub>b<sub>k</sub></sub>)$
- This is equivalent to saying that

$$
\mathbf{b}_{k} - \mathbf{t}_{\alpha}(\mathbf{SE}_{\mathbf{b}_{k}}) \leq \beta_{k} \leq \mathbf{b}_{k} + \mathbf{t}_{\alpha}(\mathbf{SE}_{\mathbf{b}_{k}})
$$

is correct with probability  $1 - \alpha$  (our confidence of this result is 1 -  $\alpha$ )

• 
$$
Pr{b_k - t^*(SE_{bk})} < \beta_k < b_k + t^*(SE_{bk}) = 1 - \alpha
$$

Spring 2010 **Spring 2010** © Erling Berge 30

### F-test: big model against small (1)

Define:

$$
F_{n-K}^H = \frac{\frac{RSS_{[K-H]} - RSS_{[K]}}{H}}{\frac{RSS_{[K]}}{n-K}}
$$

 $RSS_{r1}$  = residual sum of squares with index [\*] where \* stands for number of parameters in the model

Spring 2010 **Contract Contract Contract Contract Contract Contract Contract Contract Contract Contract Contract Contract Contract Contract Contract Contract Contract Contract Contract Contract Contract Contract Contract Co** 

### F-test: big model against small (2)

- 
- Big model: RSS <sub>[K]</sub><br>• Small model: RSS <sub>[K-H]</sub> • Small model:
- H is the difference in number of parameters in the two models
- $F_{n,K}^H$  will have a sampling distribution called the **F-distribution** with H and n-K degrees of freedom

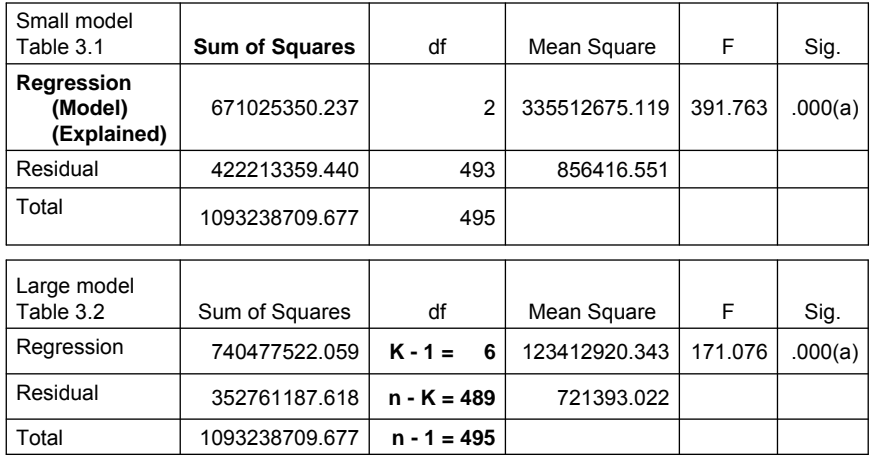

### Example (Hamilton table 3.1 and 3.2)

Spring 2010 **C** Erling Berge 33 Test if the big model (7 parameters) is better than the small (3 parameters)

Notes to the example

- K = number of parameters of the big model (6 variables plus constant) = 7
- $\cdot$  H = K [number of parameters in the small model (2) variables plus constant)] =  $7 - 3 = 4$
- RSS<sub>IK-HI</sub> = 422213359.440
- $RSS_{IK1}$  = 352761187.618
- $n = 496$
- $n K = 496 7 = 489$
- $(RSS_{IK-H1} RSS\{K\})/H = (422213359.440 -$ 352761187.618)/4 = 17363042.9555
- RSS<sub>IKI</sub>/(n-K) = 352761187.618/489 = 721393.0217

## Testing all parameters in one test

• If the big model has K parameters and we let the small model be as small as possible with only 1 parameter (the constant = the mean) our test will have H=K-1. Inserting this into our formula we have

$$
F_{n-K}^{K-1} = \frac{\frac{RSS_{[1]} - RSS_{[K]}}{K-1}}{\frac{RSS_{[K]}}{n-K}}
$$

This is the F-value we find in the ANOVA tables from SPSS [note:  $\{RSS[1] - RSS[K]\} = ESS$  (explained sum of squares) ]

Spring 2010 **C** Erling Berge 35

# Multicollinearity (1)

- Multicollinearity only involves the x-variables, not y, and is about linear relationships between two or more x-variables
- If there is a perfect correlation between 2 explanatory variables, e.g. x and w  $(r_{xw} = 1)$  the multiple regression model breaks down
- The same will happen if there is perfect correlation between two groups of x-variables

Spring 2010 **Spring 2010** © Erling Berge 36

## Multicollinearity (2)

- Perfect correlation is rarely a practical problem
- But high correlations between different x-variables or between groups of x-variables will make estimates of their effect unreliable.
- The effects of two highly correlated variables (like x and  $x^2$ ) may be arbitrarily assigned to one, the other, or both
- Individual regression coefficients will have large standard deviations and t-tests will practically speaking have no interest whatsoever
- **F-tests of groups of variables will not be affected by this**

Spring 2010 **Spring 2010** C Erling Berge 37

## Search strategies

- There are methods for automatic searches for explanatory variables in a large set of data
- The best advice to give on this is to avoid using it
- One problem is that the p-values of the tests from such searches are wrong and too "kind". The the probability of making Type I errors increase with the number of tests
- This difficulty is called "the problem of multiple comparisons"
- Another problem is that such searches do not work well if the variables are highly correlated

### Dummy variables: group differences

- Dichotomous variables taking the values of 0 or 1 are called dummy variables, or more generally binary variables
- In the example in table 3.2 (p74)  $x_{i4}$  (Head of house retired?) is a dummy variable
- First put into the equation  $x_{i4} = 1$  then  $x_{i4} = 0$  $y_i = 242 + 21x_{i1} + 0.49x_{i2} - 42x_{i3} + 189x_{i4} + 248x_{i5} + 96x_{i6}$  og
- Explain what the two equations tell us

```
Spring 2010 Contract Contract Contract Contract Contract Contract Contract Contract Contract Contract Contract Contract Contract Contract Contract Contract Contract Contract Contract Contract Contract Contract Contract Co
```

```
Interaction
```
• There is interaction between two variables if the effect of one variable changes or varies depending on the value of the other variable

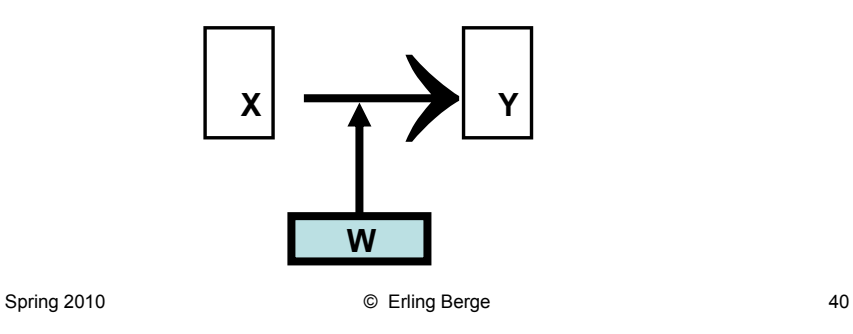

### Interaction effects in regression (1)

- If we do a non-linear transformation of y all estimated effects will implicitly be interaction effects
- Simple additive interaction effects can be included in a linear model by means of product terms where two x-variables are multiplied
- $\hat{y}_i = b_0 + b_1 x_i + b_2 w_i + b_3 x_i w_i$
- Conditional effect plots will be able to illustrate what interaction means

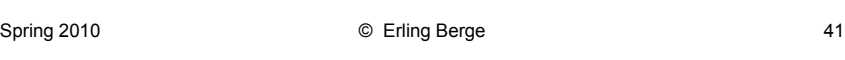

### Interaction effects in regression (2)

- An interaction effect involving x and w can be included in a regression model by means of an auxiliary variable equal to the product of the two variables, i.e.
- Auxiliary variable H=x\*w
- $y_i = b_0 + b_1 x_i + b_2 x_i + b_3 x_i + b_4$

• 
$$
y_i = b_0 + b_1 * x_i + b_2 * w_i + b_3 * x_i * w_i + e_i
$$

Spring 2010 **C** Erling Berge **12** C Erling Berge **12** C Erling Berge **12** C 22

## Example from Hamilton(p85-91)

Let

- y = natural logarithm of chloride concentration
- $x =$  depth of well (1=deep, 0=shallow)
- w = natural logarithm of distance from road
- xw = interaction term between distance and depth (product x\*w). Then
- $\hat{y}_i = b_0 + b_1 x_i + b_2 w_i + b_3 x_i w_i$

#### **First take a look at the simple models without interaction**

Spring 2010 **C** Erling Berge **1998** C Erling Berge **1998** 

## Figures 3.3 and 3.4 (Hamilton p85-86)

Figure 3.3 is based on

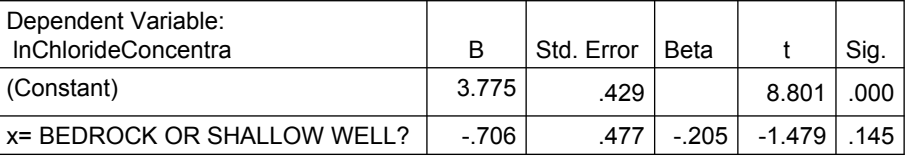

#### Figure 3.4 is based on

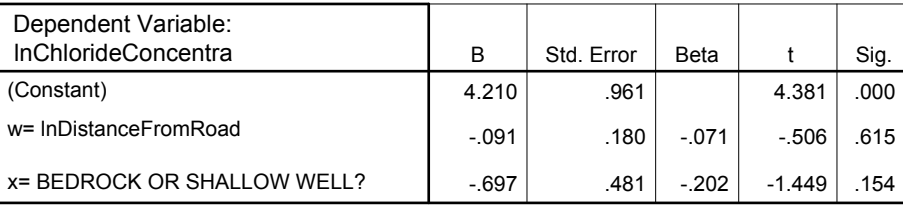

Spring 2010 **C** Erling Berge **1988** C Erling Berge **1988** 

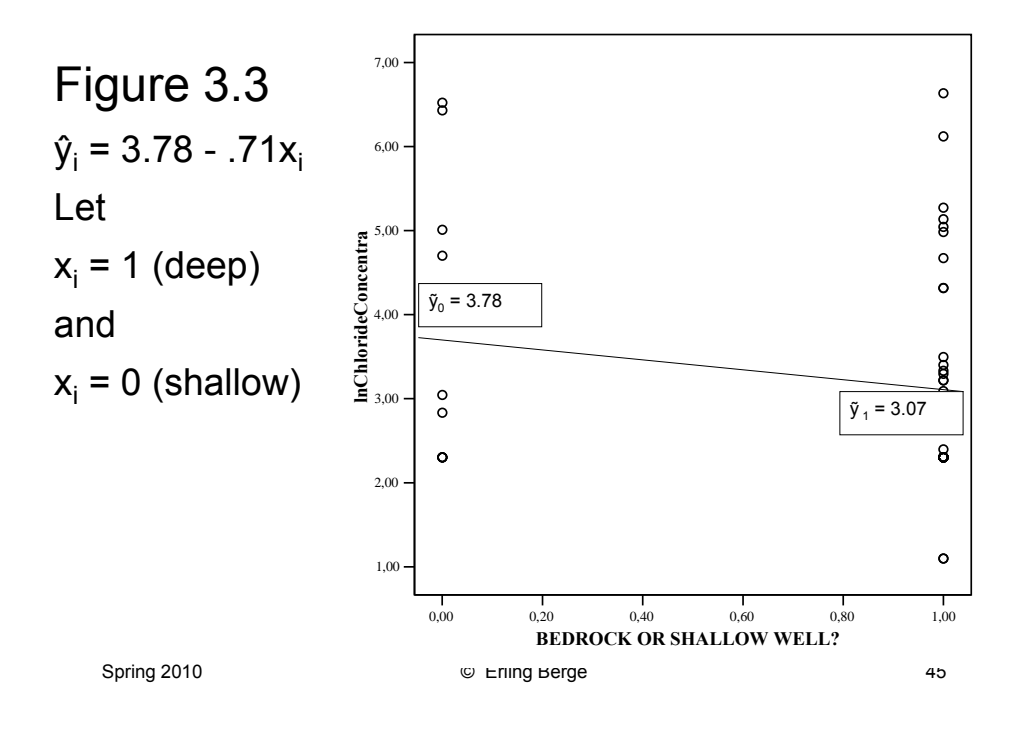

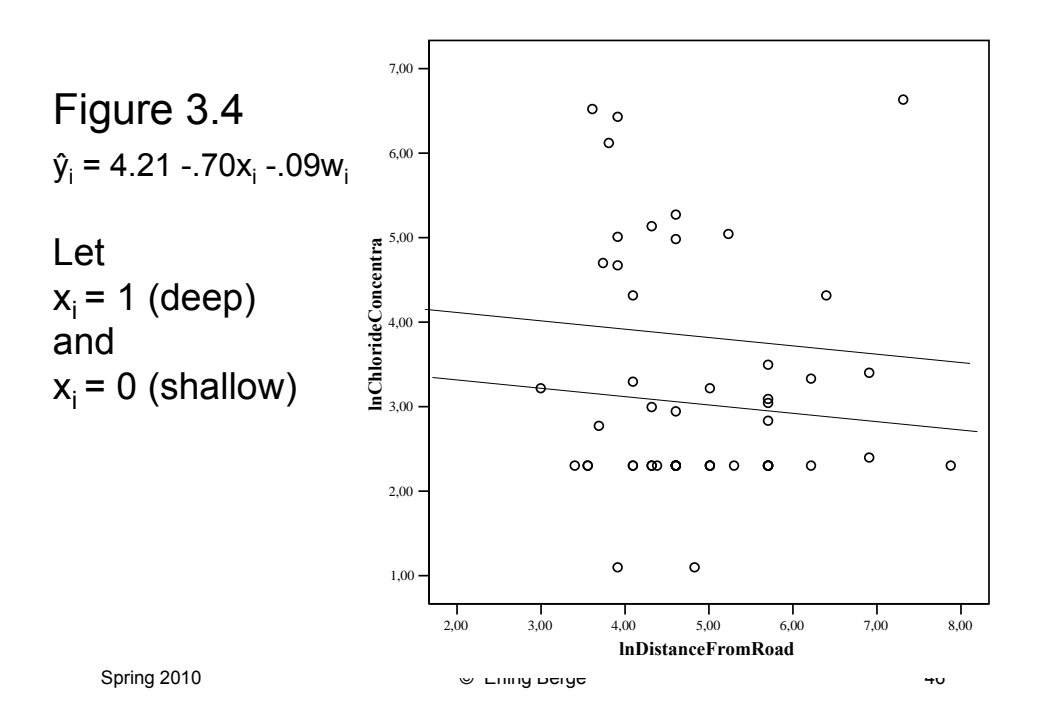

### Figures 3.5 and 3.6 (Hamilton p89-91) Take note of significance changes

#### Figure 3.5 is based on

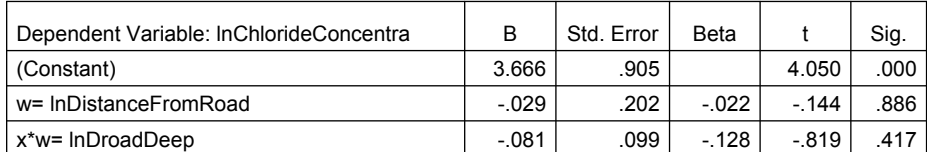

#### Figure 3.6 is based on

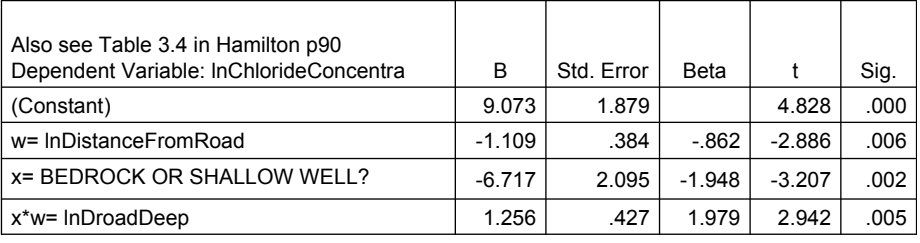

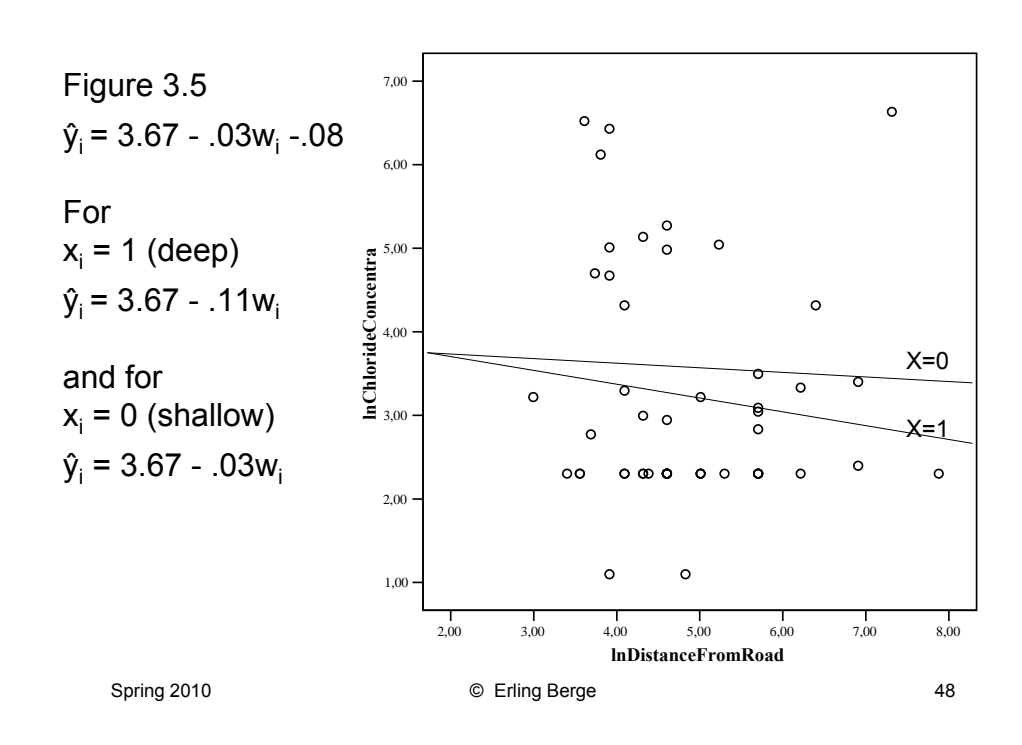

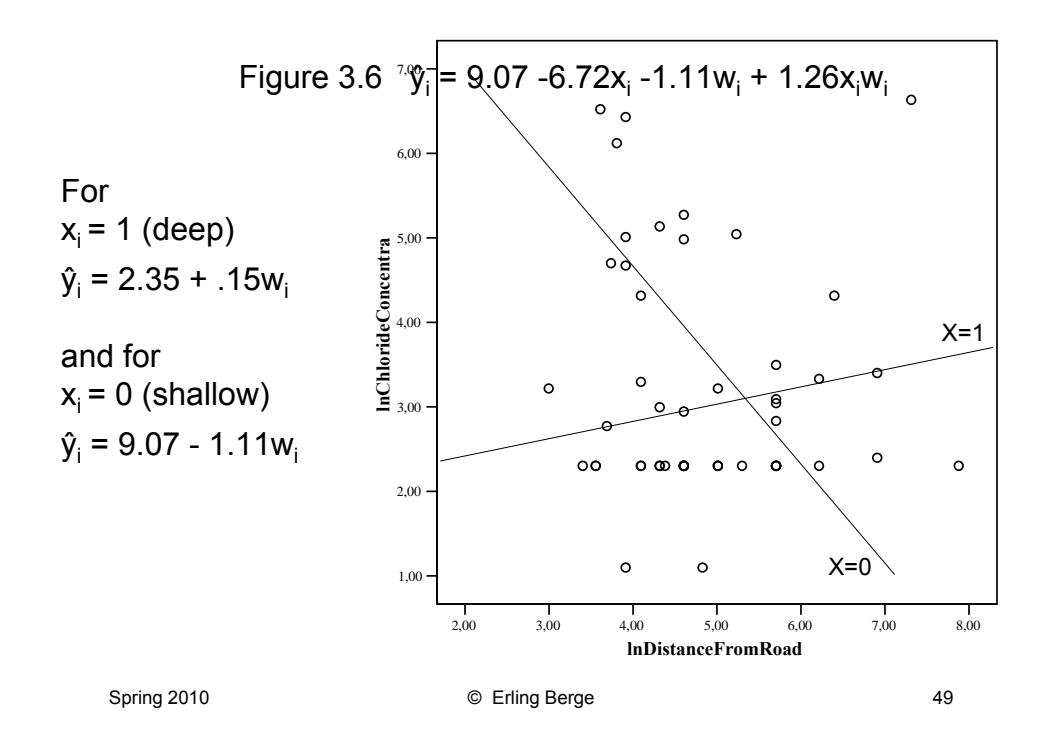

## **Multicollinearity**

- Taking all three variables, x, w, and x\*w will introduce an element of multicollinearity. This means that we cannot trust tests of single coefficients
- But as shown in the previous example one can not drop any one of the variables without dropping a relevant variable
- F-test of e.g. w and z\*w simultaneously circumvents the test problem, and with some experimentation with different models one may see if excluding w or x\*w changes the relations substantially

## Testing in the presence of multicollinearity

- To specify a model correctly we may need to add terms containing variables already in the equation. This applies to
	- Interaction terms
	- Curvilinear relations (use of squared variables in addition to the one present)
- Let us take a look at curvilinear relations:

Spring 2010 **Contract Contract Contract Contract Contract Contract Contract Contract Contract Contract Contract Contract Contract Contract Contract Contract Contract Contract Contract Contract Contract Contract Contract Co** 

# Test for Curvilinear Relations

- Testing for curvilinearity in "age"
	- Set age squared = "age2"
- Remember:
	- Age is one substance variable that may be represented either by one technical variable or by two technical variables (somewhat like one variable being represented by different ways of coding)
- Substance variable Age is represented by
	- age
		- or
	- $-$  age + age2

Spring 2010 **Spring 2010** © Erling Berge **52** 

# Testing for curvilinearity

- Model 0
	- (some variables)
- Model 1
	- (some variables) + age
- Model 2
	- (some variables) + age + age2
- In model 1 the impact of Age is tested by the t-test and the corresponding p-value (there is no difference between the substance variable and its technical representation)

Spring 2010 **C** Erling Berge 53

## Testing for curvilinearity 2

- In model 1 the test may conclude that Age does not contribute to the model. If so we go to model 2
- In model 2 the testing of the impact of the substance variable Age (represented by age and age2) is done by an F-test of Model 2 against Model 0
- The F-test may conclude that Age does not contribute to the model. Then we drop both age and age2.
- The F-test may conclude that Age (represented by age and age2) contributes significantly to the model. Then we keep both age and age2

Spring 2010 **Spring 2010** © Erling Berge 54

## Testing for curvilinearity 3

- In model 1 the test may conclude that Age does contribute to the model. If so we may still go to Model 2
- If either the t-test of model 1, or the F-test of model 2, or both show that Age contributes significantly to the model, there are several possibilities
	- T-test significant, F-test not significant: drop age2, keep age
	- T-test significant, F-test significant, p-value of age is unchanged or higher (compared to model 1) while pvalue of age2 is clearly insignificant: drop age2, keep age

Spring 2010 **Contract Contract Contract Contract Contract Contract Contract Contract Contract Contract Contract Contract Contract Contract Contract Contract Contract Contract Contract Contract Contract Contract Contract Co** 

### Testing for curvilinearity 4

- (continued)
	- T-test significant, F-test significant, p-value of age improves (compared to model 1): keep age2 no matter what p-value for age2 is
	- T-test significant, F-test significant, p-value of age shows no significance (compared to model 1) while p-value of age2 shows clear significance: keep age2 no matter what p-value for age is
	- T-test significant, F-test significant, p-value of both age and age2 show no significance but are fairly close. Then the F-test decides. Keep age2.
- And remember: age2 never appears alone, always with age

## Nominal scale variables

- Can be included in regression models by the use of new auxiliary variables: one for each category of the nominal scale variable. J categories implies H(j), j=1,…,J new auxiliary variables
- If the dependent variable is interval scale and the the only independent variable is nominal scale analysis of variance (ANOVA) is the most common approach to analysis
- By introducing auxiliary variables the same type of analysis can be done in a regression model

Spring 2010 **Contract Contract Contract Contract Contract Contract Contract Contract Contract Contract Contract Contract Contract Contract Contract Contract Contract Contract Contract Contract Contract Contract Contract Co** 

# Analysis of variance - ANOVA

- Analysing an interval scale dependent variable with one or more nominal scale independent variables, often called factors
	- One way ANOVA uses one nominal scale variable
	- Two way ANOVA uses two nominal scale variable
	- $-$  And so on  $\ldots$
- Tests of differences between groups are based on an evaluation of whether the variation within a group (defined by the "factors") is large compared to the variation between groups

### Nominal scale variables in regression (1)

• If the nominal scale has J categories a maximum of J-1 auxiliary variables can enter the regression

```
If H(j), j=1, \ldots, J-1 are included H(J) have to be
excluded
```
• The excluded auxiliary variable is called the **reference category** and is the most important category in the interpretation of the results from the regression

Spring 2010 **Spring 2010** C Erling Berge **59** S9

Nominal scale variables in regression (2)

Dummy coding of a nominal scale variable

- The auxiliary variable H(j) for a person i is coded 1 if the person belongs to category j on the nominal scale variable, it is coded 0 if the person do not belong to category j
- NB: The mean of a dummy coded variable is the proportion in the sample with value 1 (i.e. that belongs in the category)

Nominal scale variables in regression (3)

### **The reference category**

(the excluded auxiliary variable)

- The chosen reference category ought to be large and clearly defined
- The estimated effect of an included auxiliary variable measures the effect of being in the included category relative to being in the reference category

Spring 2010 **Contract Contract Contract Contract Contract Contract Contract Contract Contract Contract Contract Contract Contract Contract Contract Contract Contract Contract Contract Contract Contract Contract Contract Co** 

Nominal scale variables in regression (4)

- This means that the regression parameter for an included dummy coded auxiliary variable tells us about additions or subtractions from the expected Y-value a person gets by being in this category rather than in the reference category
- When all auxiliary variables are zero the effect of being in the reference category is included in the constant

Nominal scale variables in regression (5)

Testing I

• Testing if a regression coefficient for an included auxiliary variable equals 0 answers the question whether the persons in this group have a mean Y value different from the mean value of the persons in the reference category

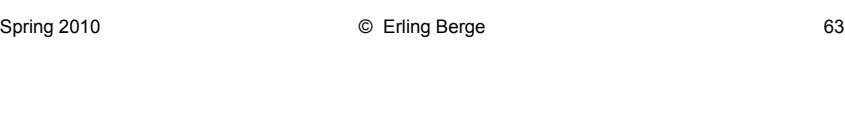

Nominal scale variables in regression (6)

Testing II

- Testing whether a Nominal scale variable contributes significantly to a regression model have to be done by testing if all auxiliary variables in sum contributes significantly to the regression
- For this we use the F-test as explained above. See formula 3.28 in Hamilton (p80)

Spring 2010 **CERGIVE CONTROLLER CONTROLLER CONTROLLER CONTROLLER CONTROLLER CONTROLLER CONTROLLER CONTROLLER CONTROLLER CONTROLLER CONTROLLER CONTROLLER CONTROLLER CONTROLLER CONTROLLER CONTROLLER CONTROLLER CONTROLLER CON** 

Nominal scale variables in regression (7)

Interaction

• When dummy coded nominal scale variables are entered into an interaction all included auxiliary variables have to be multiplied with the variable suspected of interacting with it

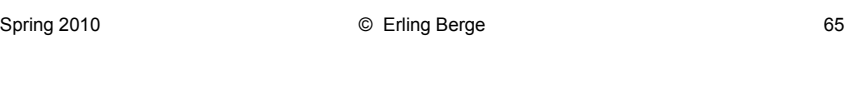

## On terminology (1)

- **Dummy coding** of nominal scale variables are called different names in different textbooks. For example it is
	- 1. Dummy coding in Hamilton, Hardy, and Weisberg
	- 2. Indicator coding in Menard (and also Weisberg)
	- 3. Reference coding or partial method in Hosmer&Lemeshow

Spring 2010 **Contract Contract Contract Contract Contract Contract Contract Contract Contract Contract Contract Contract Contract Contract Contract Contract Contract Contract Contract Contract Contract Contract Contract Co** 

# On terminology (2)

- To reproduce results from the analysis of variance (ANOVA) by means of regression techniques Hamilton introduces a coding of the auxiliary variables he calls effect coding. Other authors call it differently:
	- It is called effect coding by Hardy
	- It is called deviance coding by Menard
	- It is called the marginal method or deviance method by Hosmer&Lemeshow
- To highlight particular group comparisons Hardy (Ch5) introduces a coding scheme called contrast coding

Spring 2010 **Canadian Control Control Control Control Control Control Control Control Control Control Control Control Control Control Control Control Control Control Control Control Control Control Control Control Control** 

## Ordinal scale variables

- Can be included as an interval scale if the unobserved theoretical dimension is continuous and distance measures seems reasonable
- Also it may be used directly as dependent variable if the program allows ordinal dependent variables
	- In that case parameters are estimated for every level above the lowest as cumulative effects relative to the lowest level

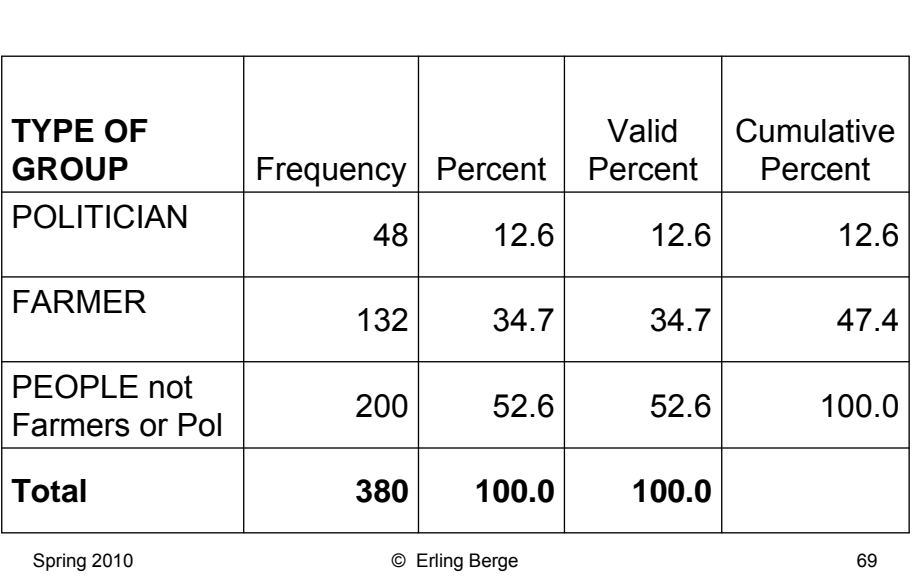

## Nominal scale variables

# Example of dummy coding

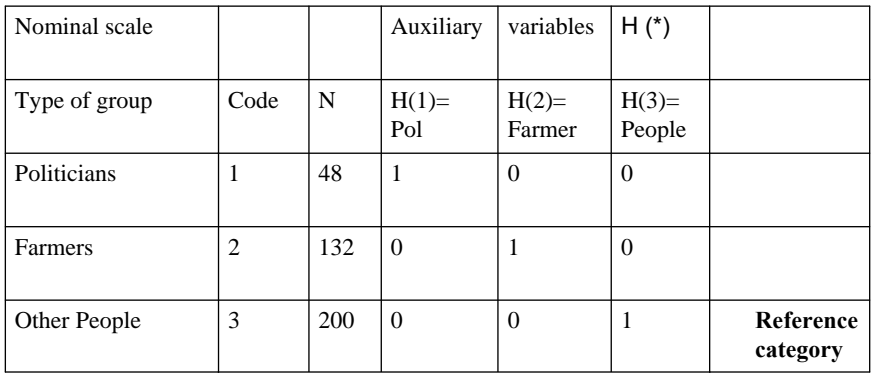

A variable with 3 categories leads to 2 dummy coded variables in a regression with the third used as reference

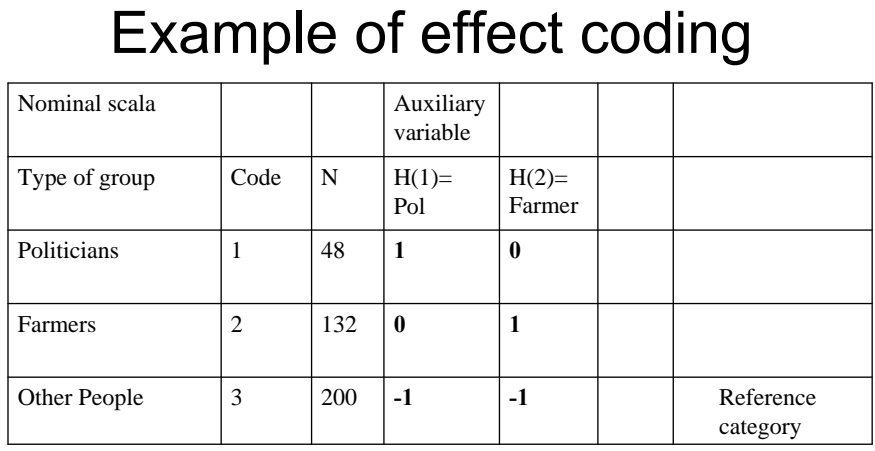

In effect coding the reference category is coded -1. Effect coding makes it possible to duplicate all F-tests of ordinary ANOVA analyses.

Spring 2010 **C** Erling Berge **1988** C Erling Berge **1988** C Erling Assessment Decision 2010

# Contrast coding

- Is used to present just those comparisons that are of the highest theoretical interest
- Contrast coding requires
	- That with J categories there have to be J-1 contrasts
	- The values of the codes on each auxiliary variable have to sum to 0
	- The values of the codes on any two auxiliary variables have to be orthogonal (their vector product has to be 0)

## Use of dummy coded variables(1)

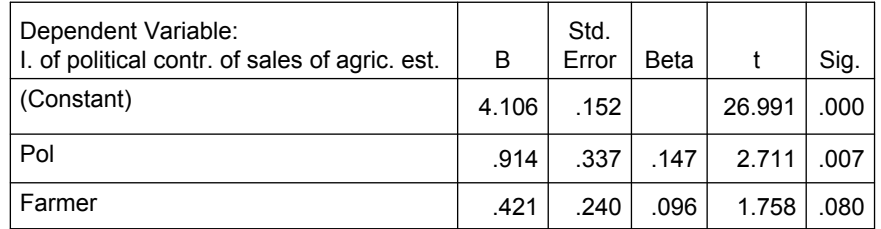

The constant shows the mean of the dependent variable for those who belong to the reference category

• The mean of the dependent variable for politicians are 0.91 opinion score points above the mean of the reference category

The mean on the dependent variable for farmers are 0.42 opinion score points above the mean of the reference category

Spring 2010 **C** Erling Berge **1988** C Erling Berge **1988** C Erling Assessment Research 1988

### Use of dummy coded variables (2)

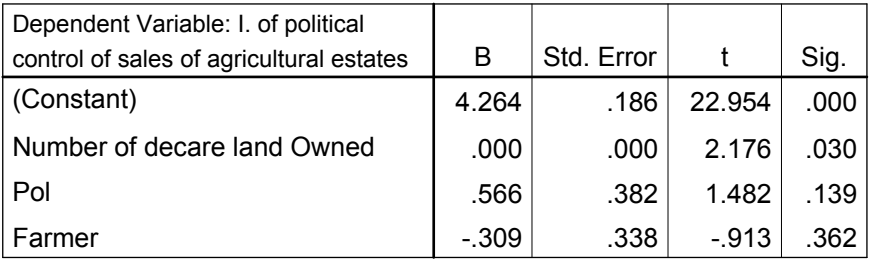

Compare this table with the previous. What has changed? How do we interpret the coefficient on "Pol" and "Farmer"?

### Recall: Multiple regression: model

Let  $K =$  number of parameters in the model

(then  $K-1$  = number of variables)

Population model

- $y_i = \beta_0 + \beta_1 x_{i1} + \beta_2 x_{i2} + \beta_3 x_{i3} + ... + \beta_{K-1} x_{i,K-1} + \varepsilon_i$  $i = 1, \ldots, N$ ; where  $N =$  number of case in the population Sample model
- $y_i = b_0 + b_1 x_{i1} + b_2 x_{i2} + b_3 x_{i3} + ... + b_{K-1} x_{i,K-1} + e_i$  $i = 1, \ldots, n$ ; where  $n =$  number of case in the sample

Spring 2010 **Contract Contract Contract Contract Contract Contract Contract Contract Contract Contract Contract Contract Contract Contract Contract Contract Contract Contract Contract Contract Contract Contract Contract Co** 

### A note on the dependent variable in OLS regression:

- The requirement is that Y in OLS regression has to be interval scale. It has to be able to take any value between minus infinity and plus infinity.
- Deviations from this may cause problems
- It is not, I repeat NOT, most emphatically **NOT**  required that it shall have any particular distribution such as a normal distribution
- In some other types of models this is different. Maximum likelihood factor analysis for example assumes a multivariate normal distribution
- Normal distributions are assumed in order to be able to do tests

# Conclusions (1)

- Linear regression can easily be extended to use 2 or more explanatory variables
- If the assumptions of the regression is satisfied (that the error terms are normally distributed with independent and identically distributed errors – "normal i.i.d. errors") the regression will be a versatile and strong tool for analytical studies of the connection between a dependent and one or more independent variables

Spring 2010 © Erling Berge 77

## Conclusions (2)

- The most common method of estimating coefficients for a regression model is called OLS (ordinary least squares)
- Coefficients computed based on a sample are seen as estimates of the population coefficient
- Using the t-test we can judge how good such coefficient estimates are
- Using the F-test we may evaluate several coefficient estimates in one test (dummy coded variables, interaction terms, curvilinear variables)

## Conclusions (3)

- Dummy variables are useful in several ways
	- A single dummy coded x-variable will give a test of the difference in means for two groups (coded 0 and 1)
	- Nominal scale variables with more than 2 categories can be recoded by means of dummy coding and included in regression anlysis
	- By using effect coding we can perform analysis of variance of the ANOVA type

Spring 2010 **Contract Contract Contract Contract Contract Contract Contract Contract Contract Contract Contract Contract Contract Contract Contract Contract Contract Contract Contract Contract Contract Contract Contract Co** 

## Literature cited

- Hamilton, Lawrence C. 1992. *Regression with Graphics: A Second Course in Applied Statistics*. Belmont: Duxbury Press.
- Hardy, Melissa A. 1993. *Regression with Dummy Variables*, *Sage University Paper series on Quantitative Applications in the Social Sciences 07-093*. Newbury Park, CA: Sage.
- Hosmer, David W., and Stanley Lemeshow. 1989. *Applied Logistic Regression*. New York: John Wiley & Sons.
- Menard, Scott. 1995. *Applied Logistic Regression Analysis*, *Sage University Paper series on Quantitative Applications in the Social Sciences 07-106*. Thousad Oaks, CA: Sage.
- Weisberg, Sanford. 1985. *Applied Linear Regression. Second edition*. New York: John Wiley & Sons.